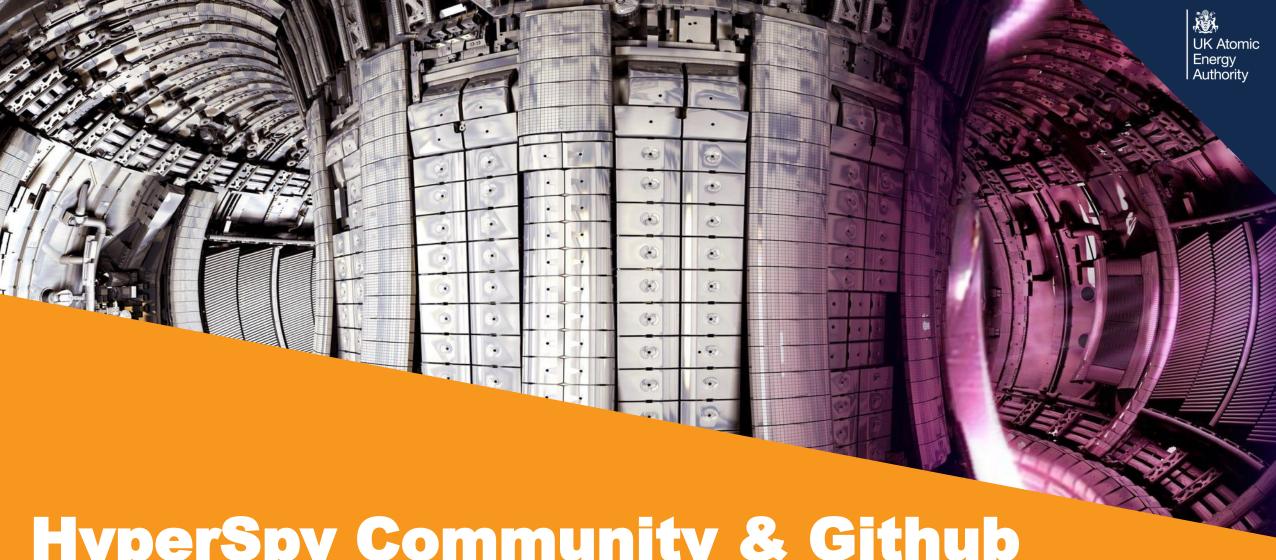

**HyperSpy Community & Github** 

**Eric Prestat** 

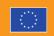

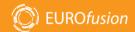

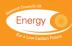

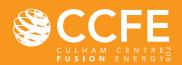

### **Outline**

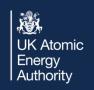

- HyperSpy on the web
- What is Github? Why is it so popular?
- What makes the HyperSpy community?

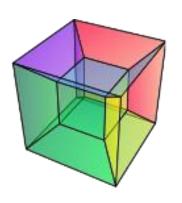

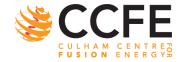

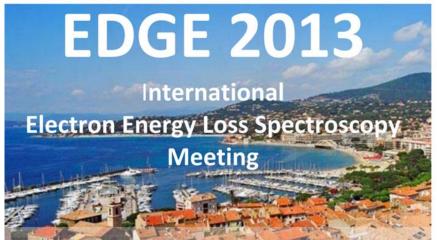

#### **'Enhanced Data Generated by Electrons'**

Following the very successful workshops at Lake Tahoe, Leukerbad, Port Ludlow, Guadeloupe, Grundlsee and Banff, the next international workshop on electron energy loss spectroscopy and imaging will be held in

Sainte Maxime, France,

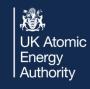

- Francisco's talk on HyperSpy
  - Mostly about open source and scientific python community
  - NOT about the cool stuff that HyperSpy could already do at the time
- Open source is not only about opening the source code, but also about:
  - Accessibility to the users
  - Sustainable library development
  - Building a community

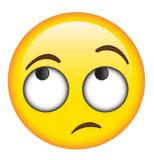

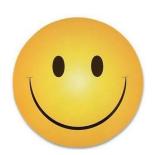

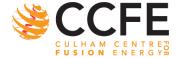

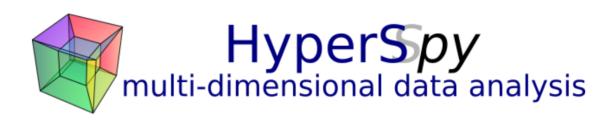

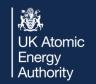

Home Download Documentation Demos News Support Citing Credits

#### HyperSpy: multi-dimensional data analysis toolbox

HyperSpy is an open source Python library which provides tools to facilitate the interactive data analysis of multi-dimensional datasets that can be described as multi-dimensional arrays of a given signal (e.g. a 2D array of spectra a.k.a spectrum image).

HyperSpy aims at making it easy and natural to apply analytical procedures that operate on an individual signal to multi-dimensional arrays, as well as providing easy access to analytical tools that exploit the multi-dimensionality of the dataset.

Its modular structure makes it easy to add features to analyze different kinds of signals.

#### Highlights

- Two families of named and scaled axes: *signal* and *navigation*.
- Visualization tools for multi-dimensional spectra and images.
- Easy access multi-dimensional curve fitting and blind source separation.
- Built on top of NumPy, SciPy, matplotlib and scikit-learn.
- Modular design for easy extensibility.

The development has been motivated by the data analysis needs of the electron microscopy community but it is proving useful in many other fields.

#### **VERSIONS**

#### **Stable**

#### pypi v1.7.5

Documentation

Demos

Known issues

#### **Development**

View on Github

Documentation

#### SUPPORT

Issue tracker Mailing list

Gitter chat

https://hyperspy.org

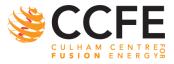

# HyperSpy Documentation / Community Support

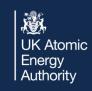

- Main website:
  - <a href="https://hyperspy.org/">https://hyperspy.org/</a>
- Documentation:
  - https://hyperspy.org/hyperspy-doc/current/index.html
- Gitter: online chat room
  - https://gitter.im/hyperspy/hyperspy
- Users list:
  - https://groups.google.com/forum/#!forum/hyperspy-users
  - Not very popular/used much anymore, using gitter is favourable

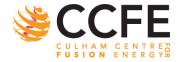

### **HyperSpy demos**

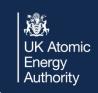

- Source code of the demo on github
  - https://github.com/hyperspy/hyperspy-demos
- Non-interactive version on nbviewer
  - https://nbviewer.jupyter.org/github/hyperspy/hyperspy-demos/tree/master/
  - Github now displays nicely the notebook, but works well for short notebook (loading fail otherwise)
- Interactive version on mybinder.org
  - https://mybinder.org/vz, b/hyperspy/hyperspy
  - Run demos online (on a remote without any installation)
  - 1 CPU core, between 1 and a available remory
  - Shut down after 10 run inactivity

Since last month (April 2023), not working anymore because of lack of cloud resources, after Google sponsoring stops\*

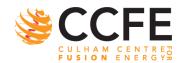

## **HyperSpy Development**

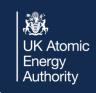

- Development site on Github
  - https://github.com/hyperspy/hyperspy
  - Issues tracker: report bug, propose new features and other business
  - Pull requests: discuss the merge of any changes with the upstream branches
- Developer guide
  - http://hyperspy.readthedocs.io/en/stable/dev\_guide.html

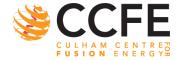

### **The GitHub Effect**

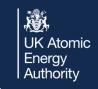

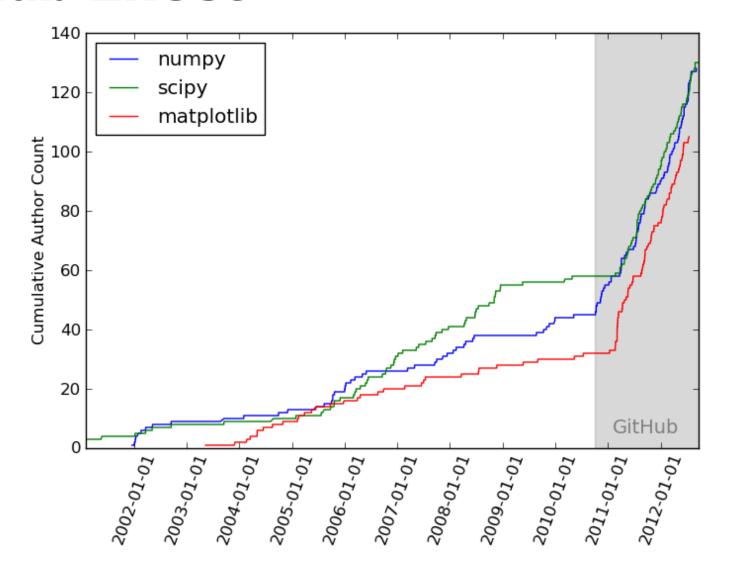

From Pythonic perambulations: Why Python is the last language you'll have to learn: <a href="https://jakevdp.github.io/blog/2012/09/20/why-python-is-the-last/">https://jakevdp.github.io/blog/2012/09/20/why-python-is-the-last/</a>

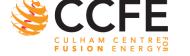

### What is GitHub

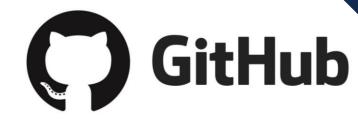

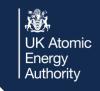

- At the heart of GitHub is git
  - A version control system: manages and stores revisions of projects
  - git is a distributed version control systems
    - Each contributor has is own *remote* (online) repository
    - Code is merged in the *upstream* repository

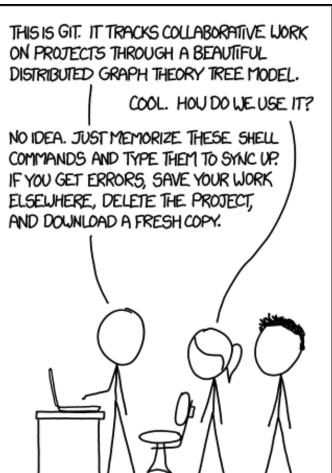

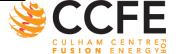

### What is GitHub

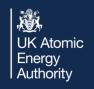

- GitHub is a git repository hosting service with its own features
  - Web-based graphical interface
  - provides a centralised place where people discuss the changes
  - "Social coding"
    - Open discussion in the issue tracker
    - Open "pull request" to propose changes

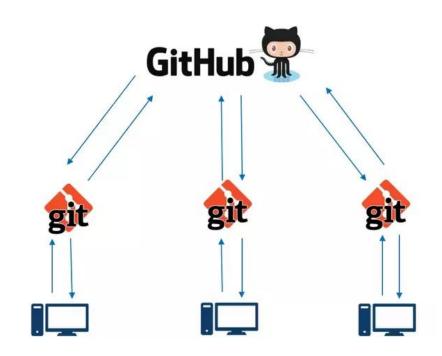

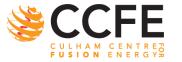

### **GitHub Workflow**

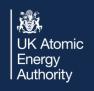

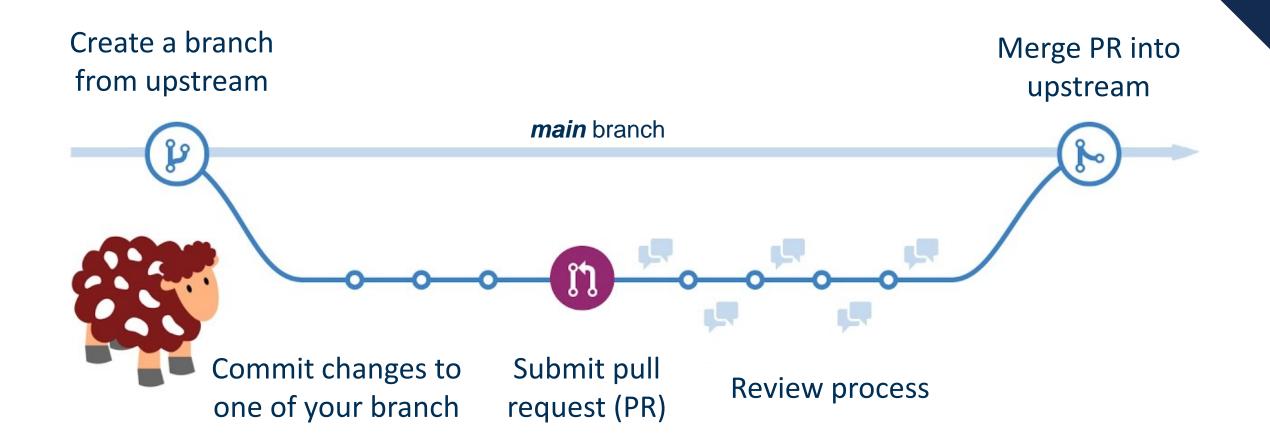

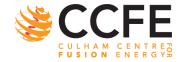

### **GitHub Workflow**

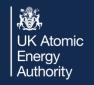

git is a distributed version control systems

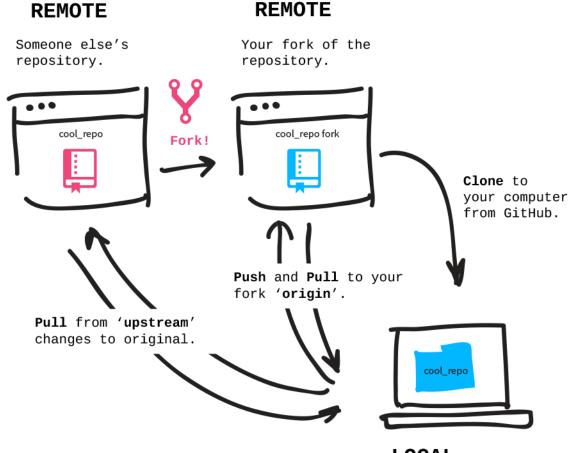

#### **LOCAL**

Use your computer's terminal to talk to two repositories via two remotes to the GitHub servers.

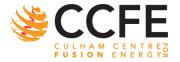

# Contribute to an Open-Source Project Before Git / GitHub

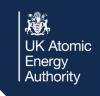

- 1. Manually download the project's source code
- 2. Make your changes locally
- 3. Create a list of changes called a 'patch' and then e-mail the patch to the project's maintainer
  - Patches are not easily to read...
- 4. The maintainer would then have to evaluate this patch, possibly sent by a total stranger and decide whether to merge the changes.

Tedious and not manageable

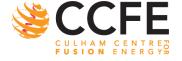

# Why is GitHub so useful / popular?

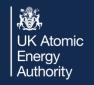

# GitHub platform makes collaboration easier

- Share code with other developers
- Manage issues
- Manage pull request
  - Code comparison
  - Review
- Maintain code
  - Continuous integration
  - Third-party integration

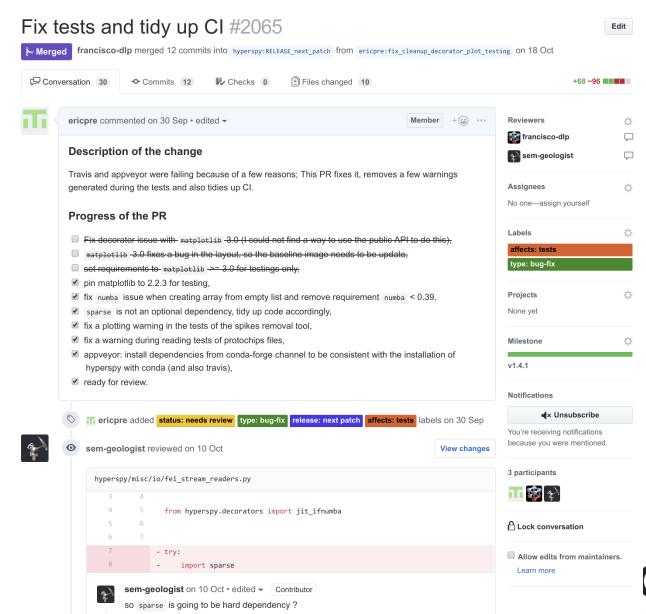

## Why is GitHub so useful / popular?

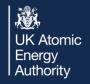

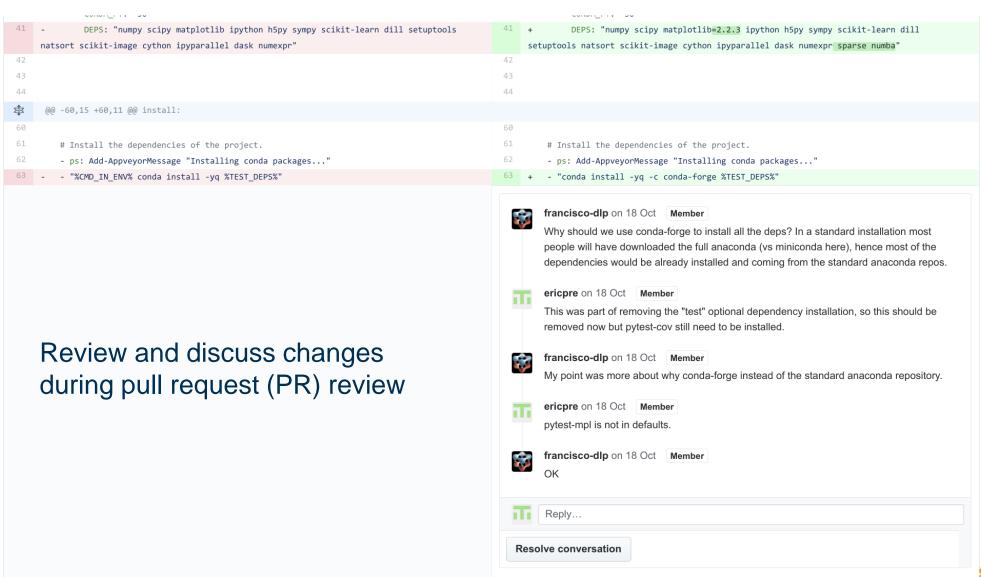

## Why is GitHub so useful / popular?

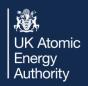

- Continuous integration
  - For each PR, the code is tested automatically against a suite of tests using external services
     (Github Actions, Azure Pipelines, documentation links, code formatting, code coverage, etc.)
  - ~5386 unit tests continuously checking that no regression is introduced by new changes

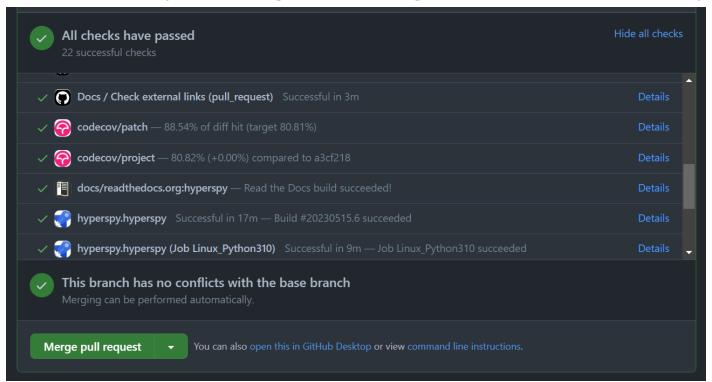

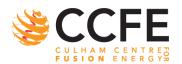

### Contributing

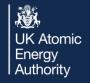

#### **DEVELOPER GUIDE**

#### **□** Introduction

#### **Getting started**

- 1. Start using HyperSpy and understand it
- 2. Got a problem? ask!
- 3. Contribute yes you can!
- 4. Contributing code

#### Using Git and GitHub

Running and writing tests

Writing documentation

Coding style

Tips for writing methods that work on lazy signals

Speeding up code

Writing packages that extend HyperSpy

Useful information

#### **API REFERENCES**

hyperspy

#### **CREDITS AND CITATION**

Credits

Citing HyperSpy

Read the Docs

v: stable ▼

#### 3. Contribute – yes you can!

You don't need to be a professional programmer to contribute to HyperSpy. Indeed, there are many ways to contribute:

- 1. Just by asking a question in our Gitter chat room instead of sending a private email to the developers you are contributing to HyperSpy. Once you get more familiar with HyperSpy, it will be awesome if you could help others with their questions.
- 2. Issues reported in the issues tracker are precious contributions.
- 3. Pull request reviews are essential for the sustainability of open development software projects and HyperSpy is no exception. Therefore, reviews are highly appreciated. While you may need a good familiarity with the HyperSpy code base to review complex contributions, you can start by reviewing simpler ones such as documentation contributions or simple bug fixes.
- 4. Last but not least, you can contribute code in the form of documentation, bug fixes, enhancements or new features. That is the main topic of the rest of this guide.

#### 4. Contributing code

You may have a very clear idea of what you want to contribute, but if you're not sure where to start, you can always look through the issues and pull requests on the GitHub Page. You'll find that there are many known areas for development in the issues and a number of pull-requests are partially finished projects just sitting there waiting for a keen new contributor to come and learn by finishing.

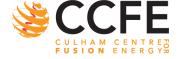

## **HyperSpy Community**

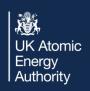

- Code contributors
  - ~62 contributors in total from many different labs
  - A few contributors change jobs
    - Their github profile may have been useful for their successful application
  - ~ 20 of them are a one off contribution
- Many more people following the gitter chat
  - Bug report, user feedback, feature requests, etc.

Number of commits over time

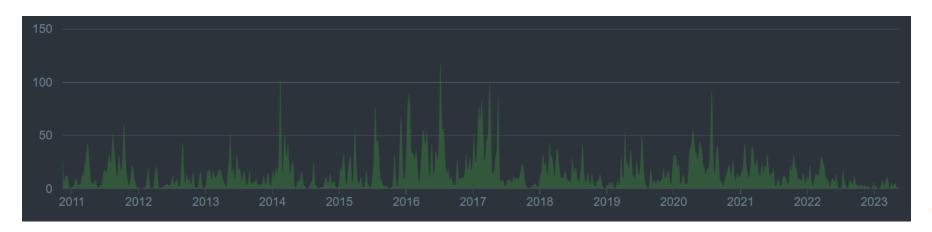

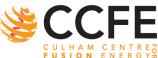

## The HyperSpy Eco-System as of 2020

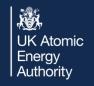

 Extension registration: other libraries can create their domain specific signal class and core functionalities of HyperSpy will be able to create instance of these class when necessary

HyperSpy-ipywidget

HyperSpy-traitsui

HyperSpyUI

Multi- Big data Curve-fitting dimensional IO EDS EELS Visualisation and interactivity Machine learning

cathodoluminescence LumiSpy

photoluminescence

inpainting inpystem

reconstruction techniques

**EBSD** 

**Kikuchipy** 

Strain mapping Orientation mapping

segmentation ParticleSpy

Particles analysis

Atomic position fitting

Quantitative Atomap
STEM Strain mapping

hyperspy\_swift\_library

Access nionswift libraries

4D STEM Magnetic measurement pixStem

Differential contrast imaging

Strain mapping Orientation

Electron pyXem mapping

cristallography Scanning Electron

diffraction

Angular Correlations

EMpyer
Fluctuation Electron
Microscopy

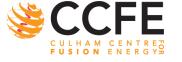

# The HyperSpy Eco-System as of 2021

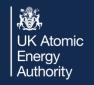

 Extension registration: other libraries can create their domain specific signal class and core functionalities of HyperSpy will be able to create instance of these class when necessary

HyperSpy-ipywidget

HyperSpy-traitsui

HyperSpyUI

Multidimensional IO

Visualisation and interactivity

Big data
Curve-fitting
EDS EELS
holography
Machine learning

Strain mapping Orientation

pyXem

Electron

cristallography

Differential contrast imaging

Magnetic measurement

cathodoluminescence LumiSpy

photoluminescence

inpainting inpystem

reconstruction techniques

Kikuchipy Strain

mapping Orientation mapping

segmentation ParticleSpy
Particles analysis

Atomic position fitting

Quantitative Atomap
STEM Strain mapping

hyperspy\_swift\_library

Access nionswift libraries

### pyMatchSeries

Non-rigid image registration

#### pgure-svt

Denoising time-resolved microscopy

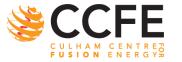

# **HyperSpy 2.0: Coming Soon**

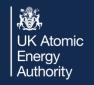

 Extension registration: other libraries can create their domain specific signal class and core functionalities of HyperSpy will be able to create instance of these class when necessary

HyperSpy-ipywidget

HyperSpy-traitsui

**HyperSpyUI** 

Multi- Machine learning dimensional
Visualisation and interactivity
Curve-fitting Big data

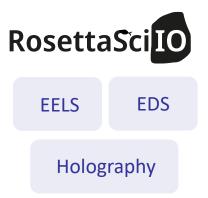

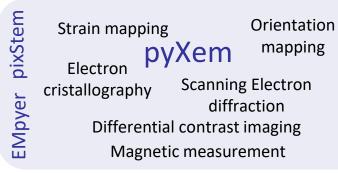

cathodoluminescence LumiSpy

photoluminescence

inpainting inpystem

reconstruction techniques

EBSD

**Kikuchipy** 

Strain mapping Orientation mapping

segmentation ParticleSpy

Particles analysis

Atomic position fitting

Quantitative Atomap
STEM Strain mapping

hyperspy\_swift\_library

Access nionswift libraries

pyMatchSeries

Non-rigid image registration

pgure-svt

Denoising time-resolved microscopy

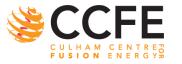

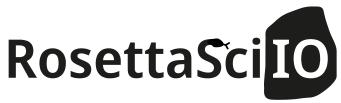

**UK Atomic** Energy Authority

- Target audience:
  - Developer of python libraries
  - No dependence on HyperSpy
- End user will continue to open/save data through HyperSpy as before
- Share IO code beyond the HyperSpy community
- API
  - Existing API stable
  - Experimental API to provide additional IO functionalities expected to be unstable
- Packaging being finalised

The Rosetta Scientific Input Output library aims at providing easy reading and writing capabilities in Python for a wide range of scientific data formats. Thus providing an entry point to the wide ecosystem of python packages for scientific data analysis and computation, as well as an interoperability between different file formats. Just as the Rosetta stone provided a translation between ancient Egyptian hieroglyphs and ancient Greek. The RosettaScilO library originates from the HyperSpy project for multi-dimensional data analysis. As HyperSpy is rooted in the electron microscopy community, data formats used by this community are still particularly well represented.

RosettaScilO provides the dataset, its axes and related metadata contained in a file in a python dictionary that can be easily handled by other libraries. Similarly, it takes a dictionary as input for file writers.

#### Mote

RosettaSciIO has recently been split out of the HyperSpy repository and the new API is still under development. HyperSpy will use the RosettaScilO IO-plugins from v2.0. It is already possible to import the readers directly from RosettaScilO as follows:

```
from rsciio import msa
msa.file_reader("your_msa_file.msa")
```

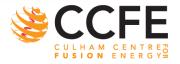

# Python libraries for 4D STEM data analysis

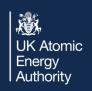

- pyXem
- pixstem
- EMpyer
- py4DSTEM
- pycroscopy
- stemtools
- Various nionswift plugins

Merged

LiberTEM

• ..

Optimised for high throughput on small computer clusters

All these open source libraries are doing very similarly things

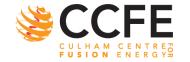

## What's Make HyperSpy Today

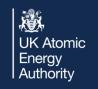

- Eco-system provides state-of-the data analysis capabilities
- Use tools and development practises which have proven to be successful for open source project
   Community lead
  - HyperSpy is supported by its own community
  - HyperSpy doesn't rely on a specific research group/institution
- Peer-reviewed and open-source development
- HyperSpy is a mature library
  - Stable API: deprecation cycle
  - API break only on major release
- HyperSpy can be integrated easily in other software
  - Framework for the development of other libraries
  - Integration testing of the eco-system

### HyperSpy 2.0

 Domain specific functionalities split into extensions

development

- Improve modularity
- Independent development of extensions
- Easier, faster implementation of new features in extensions

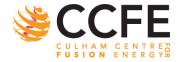

### **Documentation Improvement**

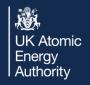

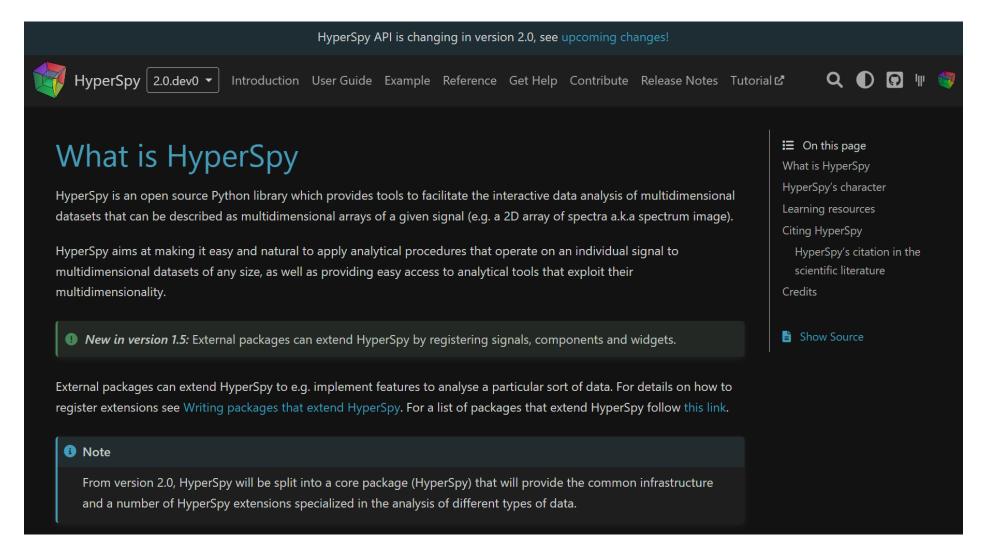

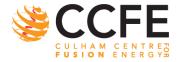

## **Documentation Improvement**

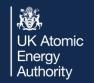

### Learning resources

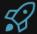

Getting Started

New to HyperSpy or Python? The getting started guide provides an introduction on basic usage of HyperSpy and how to install it.

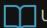

User Guide

The user guide provides in-depth information on key concepts of HyperSpy and how to use it along with background information and explanations.

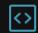

Reference

Documentation of the metadata specification and of the **Application Programming Interface** (API), which describe how HyperSpy functions work and which parameters can be used.

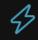

**Example** 

Short examples illustrating simple tasks.

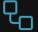

Tutorials

Tutorials in form of Jupyter Notebooks to learn how to process multi-dimensional data using HyperSpy.

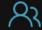

**Ω** Contributing

HyperSpy is a community project maintained for and by its users. There are many ways you can help!

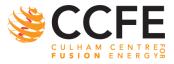

# **Achievement of HyperSpy and its Community**

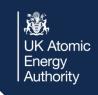

- HyperSpy managed to built a distributed community of users/contributor
  - Led by its own contributors
  - Decision based on contributors consensus
- Motivate (at least not discourage) users
  - Pay attention to users feedback
  - From user to contributor: make the learning curve easier
- What are contributors doing?
  - Contribution to user guide, tutorials and online discussion
  - Code writing and/or code review

Change in how open-source tools is perceived:

- Users doesn't need to be convinced to use opensource tools anymore
- Instrumentation suppliers engage with open source community

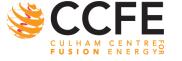

# As an Individual is it Worth Contributing to HyperSpy?

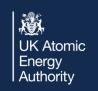

- HyperSpy acknowledgement through zenodo DOI
  - One DOI for each release (important for reproducibility)
  - New contributors will be acknowledged
- Very good training
  - There is a lot to learn when contributing to open source project
- Contribution to HyperSpy (or any other library) can be useful for career development
  - Github profile can be used as linkedin, etc.
  - Recognition by the community

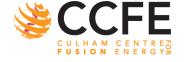

# As a group/organisation/company, why supporting HyperSpy?

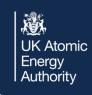

- As PI/group leader
  - PI are not acknowledged but they can benefit a lot from the expertise gained through HyperSpy
  - Fairly useful "training" for post-doc/student
  - Remove dependence on expansive license for software or plugins
  - Improve reproducibility
- Companies, conflict of interest?!
  - Some companies start to show interest in open source
  - Still a bit difficult: paradigm shift required
  - Customers are pushing enough to convince companies
  - Extend data processing capabilities of their software
  - By being compatible with open source software, companies can offer solution there could not afford otherwise

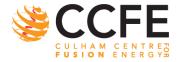